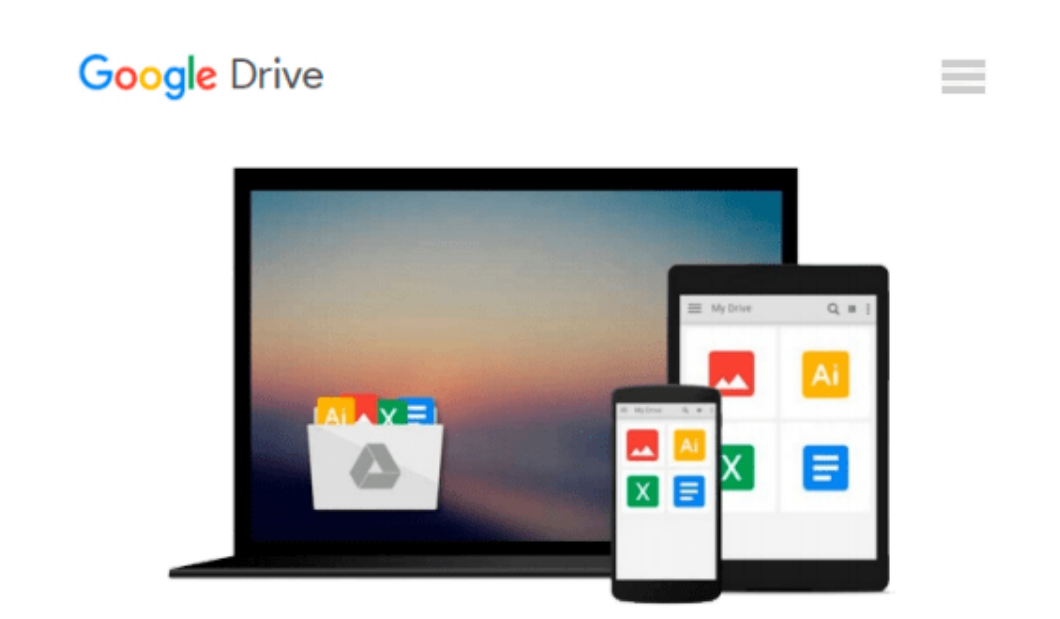

# **Introducing Python: Modern Computing in Simple Packages**

*Bill Lubanovic*

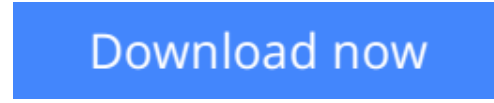

[Click here](http://toolbook.site/go/read.php?id=B00PHTRLO2) if your download doesn"t start automatically

## **Introducing Python: Modern Computing in Simple Packages**

#### Bill Lubanovic

#### **Introducing Python: Modern Computing in Simple Packages** Bill Lubanovic

Easy to understand and fun to read, Introducing Python is ideal for beginning programmers as well as those new to the language. Author Bill Lubanovic takes you from the basics to more involved and varied topics, mixing tutorials with cookbook-style code recipes to explain concepts in Python 3. End-of-chapter exercises help you practice what you've learned.

You'll gain a strong foundation in the language, including best practices for testing, debugging, code reuse, and other development tips. This book also shows you how to use Python for applications in business, science, and the arts, using various Python tools and open source packages.

- Learn simple data types, and basic math and text operations
- Use data-wrangling techniques with Python's built-in data structures
- Explore Python code structure, including the use of functions
- Write large programs in Python, with modules and packages
- Dive into objects, classes, and other object-oriented features
- Examine storage from flat files to relational databases and NoSOL
- Use Python to build web clients, servers, APIs, and services
- Manage system tasks such as programs, processes, and threads
- Understand the basics of concurrency and network programming

**[Download](http://toolbook.site/go/read.php?id=B00PHTRLO2)** [Introducing Python: Modern Computing in Simple Pac ...pdf](http://toolbook.site/go/read.php?id=B00PHTRLO2)

**[Read Online](http://toolbook.site/go/read.php?id=B00PHTRLO2)** [Introducing Python: Modern Computing in Simple P ...pdf](http://toolbook.site/go/read.php?id=B00PHTRLO2)

#### **Download and Read Free Online Introducing Python: Modern Computing in Simple Packages Bill Lubanovic**

#### **From reader reviews:**

#### **Alla Haynes:**

What do you concerning book? It is not important with you? Or just adding material when you want something to explain what your own problem? How about your time? Or are you busy person? If you don't have spare time to try and do others business, it is gives you the sense of being bored faster. And you have extra time? What did you do? Every individual has many questions above. The doctor has to answer that question due to the fact just their can do which. It said that about book. Book is familiar on every person. Yes, it is proper. Because start from on kindergarten until university need this kind of Introducing Python: Modern Computing in Simple Packages to read.

#### **Lucy Nelson:**

Information is provisions for those to get better life, information today can get by anyone at everywhere. The information can be a understanding or any news even a problem. What people must be consider any time those information which is in the former life are difficult to be find than now could be taking seriously which one is appropriate to believe or which one often the resource are convinced. If you get the unstable resource then you obtain it as your main information there will be huge disadvantage for you. All of those possibilities will not happen within you if you take Introducing Python: Modern Computing in Simple Packages as the daily resource information.

#### **Steve Henry:**

Reading a book to get new life style in this calendar year; every people loves to read a book. When you read a book you can get a great deal of benefit. When you read ebooks, you can improve your knowledge, because book has a lot of information onto it. The information that you will get depend on what forms of book that you have read. If you need to get information about your analysis, you can read education books, but if you want to entertain yourself you are able to a fiction books, these us novel, comics, along with soon. The Introducing Python: Modern Computing in Simple Packages offer you a new experience in reading through a book.

#### **Silvia Doucet:**

A lot of guide has printed but it differs. You can get it by net on social media. You can choose the best book for you, science, comedy, novel, or whatever by simply searching from it. It is called of book Introducing Python: Modern Computing in Simple Packages. You'll be able to your knowledge by it. Without leaving behind the printed book, it may add your knowledge and make you happier to read. It is most crucial that, you must aware about reserve. It can bring you from one destination to other place.

**Download and Read Online Introducing Python: Modern Computing in Simple Packages Bill Lubanovic #8B2J0F3LXME**

## **Read Introducing Python: Modern Computing in Simple Packages by Bill Lubanovic for online ebook**

Introducing Python: Modern Computing in Simple Packages by Bill Lubanovic Free PDF d0wnl0ad, audio books, books to read, good books to read, cheap books, good books, online books, books online, book reviews epub, read books online, books to read online, online library, greatbooks to read, PDF best books to read, top books to read Introducing Python: Modern Computing in Simple Packages by Bill Lubanovic books to read online.

### **Online Introducing Python: Modern Computing in Simple Packages by Bill Lubanovic ebook PDF download**

**Introducing Python: Modern Computing in Simple Packages by Bill Lubanovic Doc**

**Introducing Python: Modern Computing in Simple Packages by Bill Lubanovic Mobipocket**

**Introducing Python: Modern Computing in Simple Packages by Bill Lubanovic EPub**